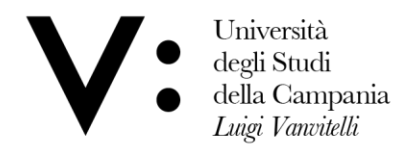

## **Corso di Laurea Magistrale in Scienze degli Alimenti e della Nutrizione Umana Tirocinio curricolare**

Le attività di tirocinio curricolare sono rappresentate da un'esperienza formativa e lavorativa temporanea svolta durante il percorso di studi a sua integrazione. Il tirocinio è svolto sulla base di un apposito Progetto formativo individuale, sottoscritto dal Tutor universitario, dal soggetto ospitante e dal tirocinante, necessariamente prima dell'inizio del tirocinio.

Per il CdLM in Scienze degli Alimenti e della Nutrizione Umana sono attivati i tirocini curricolari in:

- a) Analisi degli alimenti: metodi, strumenti e tecniche;
- b) Nutraceutica;
- c) Stato Nutrizionale: tecniche e metodi di valutazione;
- d) Tecniche di analisi in biologia della nutrizione.

Lo studente deve indicare nel modulo di richiesta dedicato ai fini dell'attivazione il tirocinio curricolare di interesse ed inviarlo alla Commissione tirocinio il venerdì della penultima settimana di ogni mese.

La Commissione tirocinio, sulla base delle richieste, tenendo conto delle convenzioni all'uopo attivate, comunicherà agli studenti interessati la struttura presso cui svolgere le attività e consegnerà la pratica all'Ufficio di Coordinamento Didattico del Dipartimento al fine di completare l'iter amministrativo.

Le attività devono essere calibrate in modo da essere utilizzate per il conseguimento dei CFU previsti per l'attività di Tirocinio. Lo studente, una volta maturati i CFU, è tenuto a presentare alla Commissione Tirocinio opportuna documentazione attestante. A tal scopo, lo studente deve compilare un libretto di tirocinio nel quale è tenuto ad indicare, per ogni giorno di attività, data, durata e breve descrizione. Lo studente deve altresì acquisire, su ciascuna pagina del libretto, la firma del tutor soggetto ospitante e il timbro della struttura. Al termine del periodo di tirocinio, il libretto deve essere consegnato alla Commissione Tirocinio universitario, con una relazione puntuale delle attività svolte, previamente verificata dal tutor Universitario. Dovranno altresì pervenire, debitamente compilati, i questionari volti di valutazione delle opinioni del tirocinante <https://forms.gle/usArG7XRdegzR2kS9> e del tutor del Soggetto Ospitante [https://forms.gle/KiaFV5UDLP3ekU5v5.](https://forms.gle/KiaFV5UDLP3ekU5v5)

La consegna della relazione alla Commissione Tirocinio è fissata ad una settimana dalla data calendarizzata della seduta di esame. L'elaborato è discusso in sede di esame anche mediante ausilio di una presentazione ppt/pptx.

L'attribuzione del voto di tirocinio avviene secondo quanto stabilito dal Regolamento del CdLM.

Via Vivaldi 43 81100 Caserta  $T: +390823275104$  $F.: +390823274813$ 

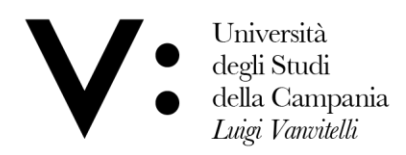

Dipartimento di Scienze e Tecnologie Ambientali Biologiche e Farmaceutiche

### **Linee Guida per la stesura della RELAZIONE FINALE di TIROCINIO**

Per il proprio progetto formativo ogni studente redigerà una relazione che deve essere adeguatamente impaginata e formattata, deve avere un frontespizio (vedi fac-simile) ed un sommario dell'attività svolta con evidenziati gli eventuali titoli dei paragrafi. Le pagine vanno numerate (escluso il frontespizio).

- 1. Il testo della relazione deve essere redatto con carattere Times New Roman 11, interlinea 1,5.
- 2. La prima pagina (frontespizio), come da fac-simile (in cui vanno compilate le parti indicate), contiene l'intestazione ed alcune informazioni generali.
- 3. La relazione può contenere immagini, foto, grafici o schemi, purché funzionali all'esposizione e non puramente "decorativi", completi di didascalie (carattere Times New Roman 10, interlinea 1) e numerazione progressiva che va riportata anche nel testo della relazione.
- 4. La relazione deve essere consegnata in unica copia alla Commissione Tirocini secondo le tempistiche previste dal "Regolamento per il Tirocinio curriculare", pubblicato sulla pagina web del Corso di Laurea.

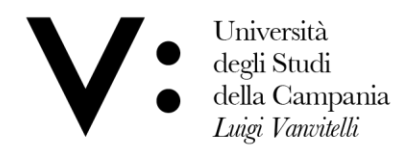

Dipartimento di Scienze e Tecnologie Ambientali Biologiche e Farmaceutiche

Fac-simile Frontespizio

## Corso di Laurea Magistrale in Scienze degli Alimenti e della Nutrizione Umana

## RELAZIONE SULL'ATTIVITÀ DI TIROCINIO CURRICULARE

Tutor Universitario: Prof.

Sede di Tirocinio

Tutor aziendale: Prof. o Dott.

Tirocinante:

Matricola n.\_\_\_\_\_\_\_\_\_\_\_\_

Dipartimento di Scienze e Tecnologie Ambientali Biologiche e Farmaceutiche Via Vivaldi 43 81100 Caserta  $T: +390823275104$  $F.: +390823274813$ 

dip.scienzeetecnologieabf@unicampania.it dip.scienzeetecnologieabf@pec.unina2.it www.distabif.unicampania.it

Progetto formativo per tirocinio di formazione ed orientamento curriculare

(rif. convenzione n° \_\_\_\_\_\_\_\_\_\_\_del \_\_\_\_\_\_\_\_\_\_)

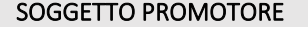

Università degli Studi della Campania LUIGI VANVITELLI, con sede in Caserta, 81100, Viale Abramo Lincoln n. 5, C.F. e P. I.V.A. n. 02044190615, sito web www.unicampania.it, pec protocollo@pec.unicampania.it, rappresentata dal Rettore protempore Prof. Giovanni Francesco Nicoletti, nato a San Giovanni in Fiore (CS) il 20.01.1964.

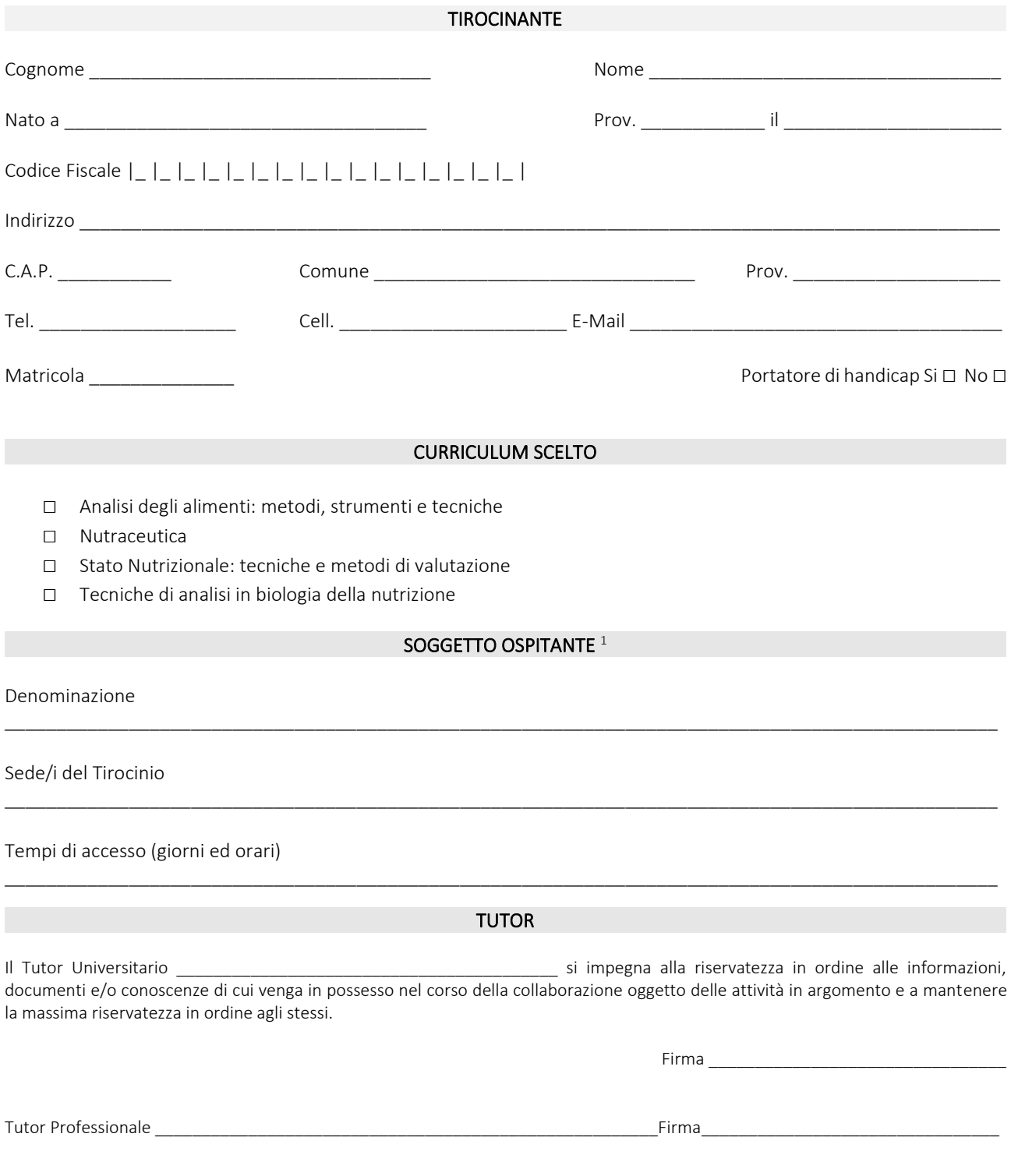

 $^1$  compilazione a cura della commissione Tirocinio

#### DATI RELATIVI AL TIROCINIO

#### Obiettivi e modalità di svolgimento

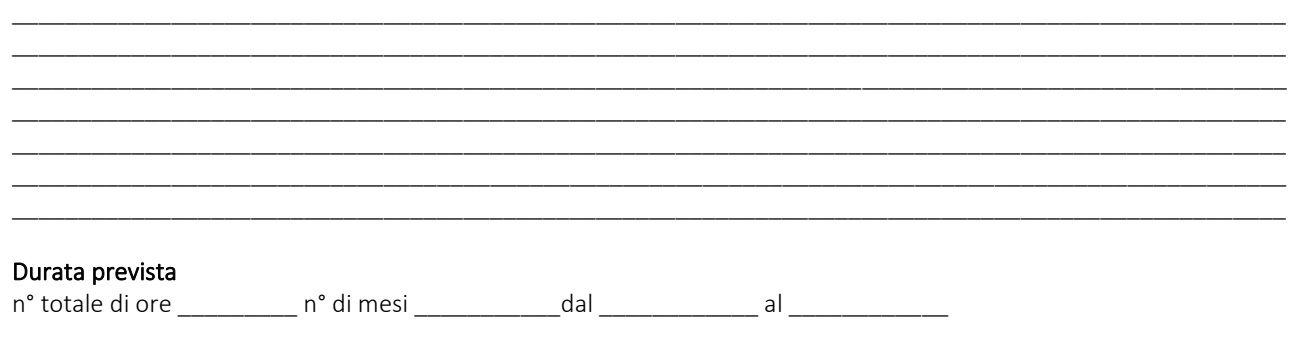

#### POLIZZE ASSICURATIVE

Infortuni sul lavoro: INAIL – Gestione per conto dello Stato – T.U. n.1124/1965 - PAT INAIL 99992000 Polizza Infortuni: Compagnia POSTE ASSICURA SPA - Polizza n. 79910 – scad. 31.08.2026 Polizza RCT: Compagnia assicuratrice AXA ASSICURAZIONI - Polizza n. 407407904 - scadenza 31/08/2026 Polizza RSMO per soggetti outgoing - Compagnia EUROP ASSISTANCE - Polizza n. 40001Q - scadenza 31/08/2026

#### OBBLIGHI DEL TIROCINANTE

Durante lo svolgimento del tirocinio formativo e di orientamento il tirocinante e tenuto a:

- a. svolgere le attività previste dal progetto formativo e di orientamento seguendo le indicazioni dei tutor e facendo loro riferimento per qualsiasi esigenza di tipo organizzativo e/o altra evenienza;
- b. rispettare le norme in materia di igiene, sicurezza e salute sui luoghi di lavoro, nonché le misure di prevenzione e di emergenza adottate dal soggetto ospitante;
- c. ad attenersi ai vincoli di segretezza per quanto attiene i servizi offerti o potenziali, i processi operativi e ad ogni altra attività o caratteristica del Soggetto Ospitante di cui venisse a conoscenza durante lo svolgimento del tirocinio, nonché agli obblighi di riservatezza dei dati personali e sensibili di terzi; detti obblighi si protraggono oltre la durata del tirocinio;
- d. frequentare le strutture nei tempi e con le modalità previste dal progetto formativo e di orientamento, rispettando gli orari e l'ambiente di lavoro, le regole e i modelli di comportamento concordati;
- e. compilare il libretto diario delle attività svolte, consegnato al tirocinante dal Soggetto Promotore.

#### Informativa privacy

I dati sopra riportati sono utilizzati per le finalità connesse al presente progetto formativo da parte dei Titolari del Trattamento. Il trattamento dei dati personali acquisiti viene eseguito: in modalità automatizzata (gestione dei dati mediante utilizzo di strumenti informatici) e/o in modalità cartacea (raccolta, registrazione, conservazione, utilizzo dei documenti mediante fascicoli, schede, raccoglitori ed archivi). Il conferimento dei dati e necessario in quanto l'eventuale rifiuto comporta l'impossibilita da parte del Soggetto Promotore di procedere all'espletamento dei compiti di cui sopra. I dati personali forniti saranno comunicati a soggetti pubblici e/o privati solo quando ciò sia previsto dalla normativa vigente. In nessun caso i dati saranno diffusi. I titolari del trattamento dei dati sono il Soggetto Promotore ed il Soggetto Ospitante.

Firma del Tirocinante per presa visione ed accettazione

Timbro e firma per il Soggetto Ospitante<sup>2</sup>

Timbro e firma per il Soggetto Promotore (Università)<sup>3</sup>

<sup>2</sup> Firma del **rappresentante legale** o suo delegato

<sup>&</sup>lt;sup>3</sup> Firma del Responsabile, o suo delegato, della Struttura didattica di appartenenza del tirocinante

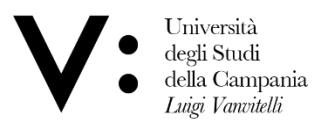

Dipartimento di Scienze e Tecnologie Ambientali Biologiche e Farmaceutiche

Università degli Studi della Campania "Luigi Vanvitelli" Dipartimento di Scienze e Tecnologie Ambientali Biologiche e Farmaceutiche

Corso di LM in Scienze degli Alimenti e della Nutrizione Umana

# Libretto di Tirocinio

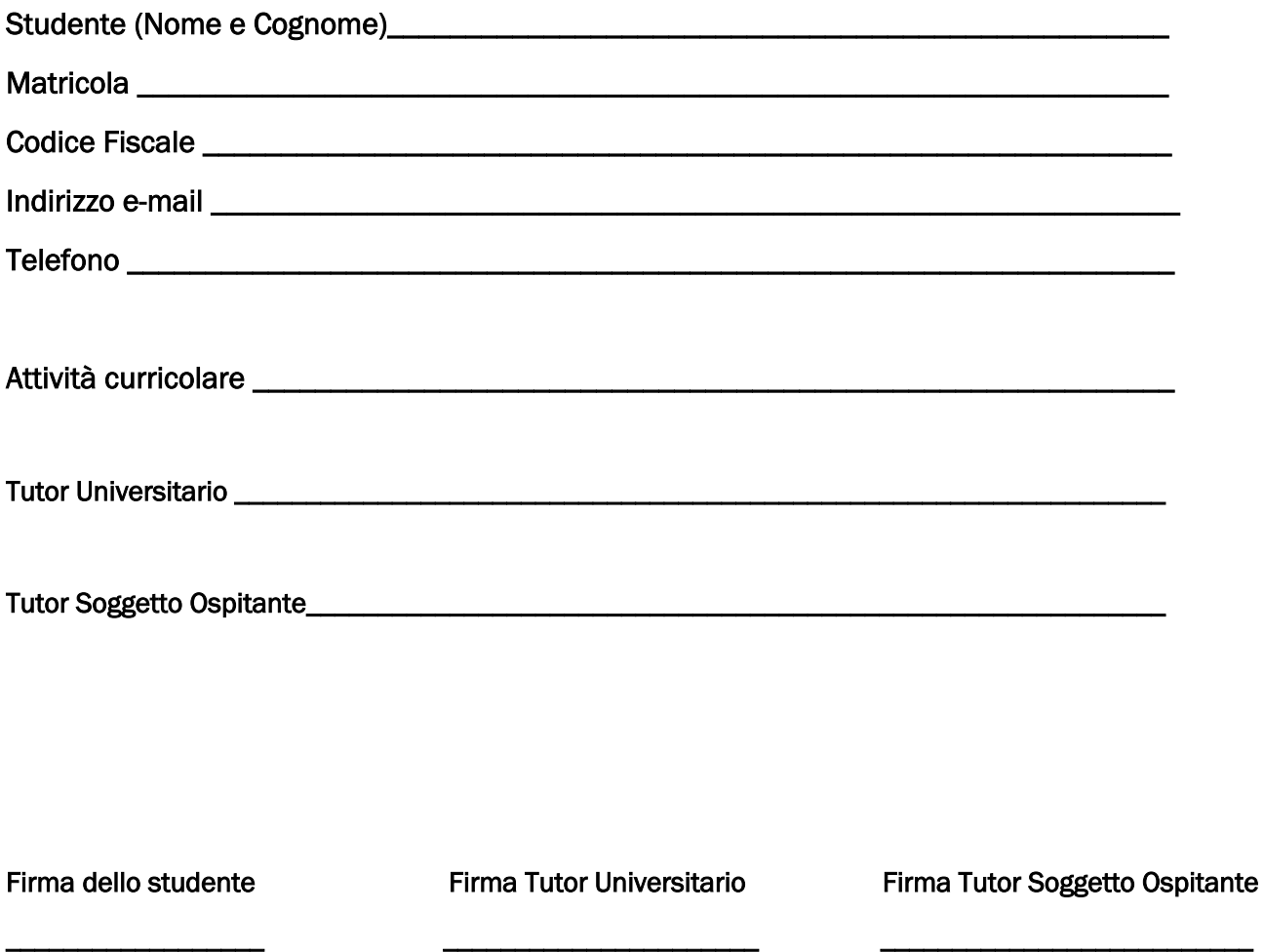

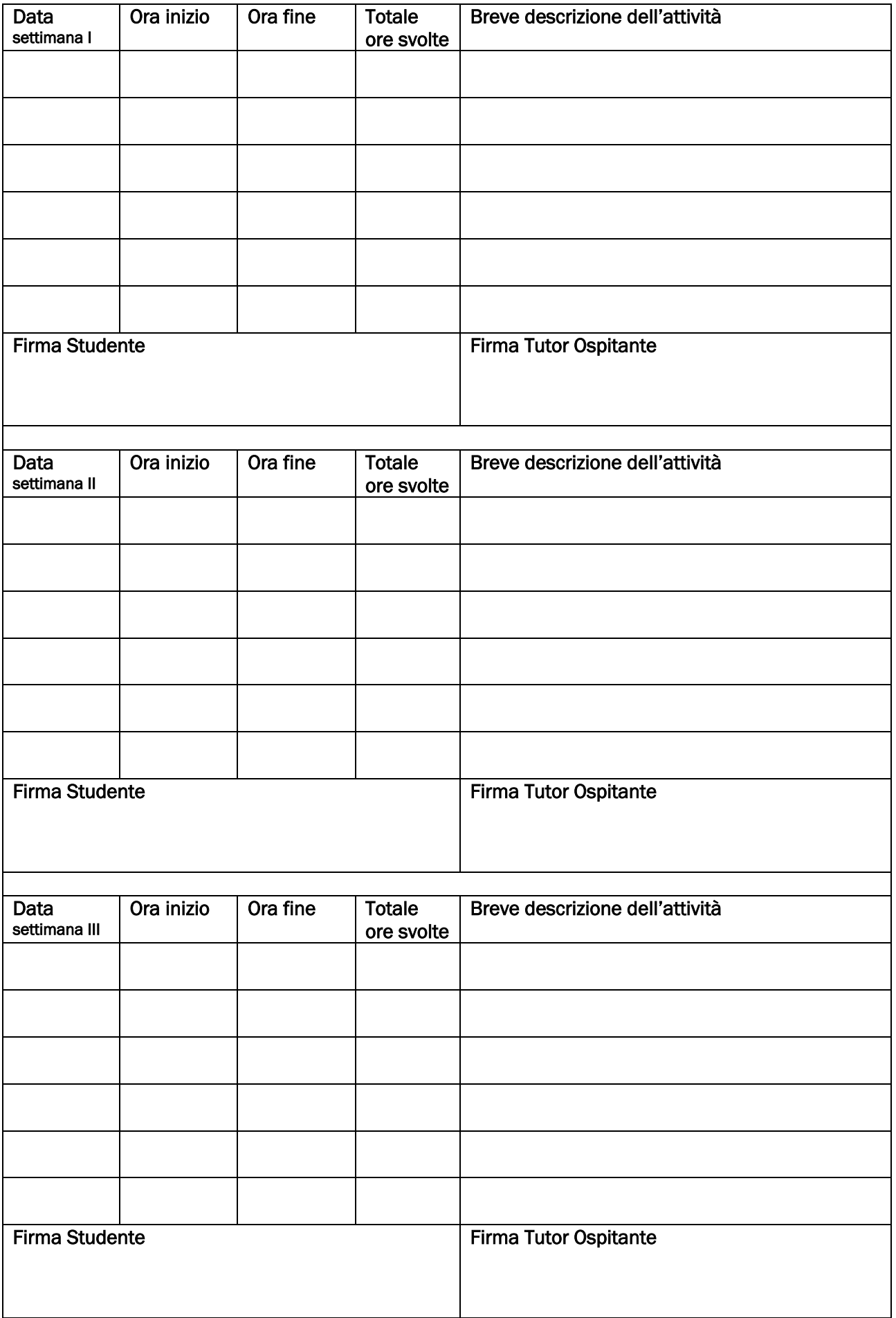

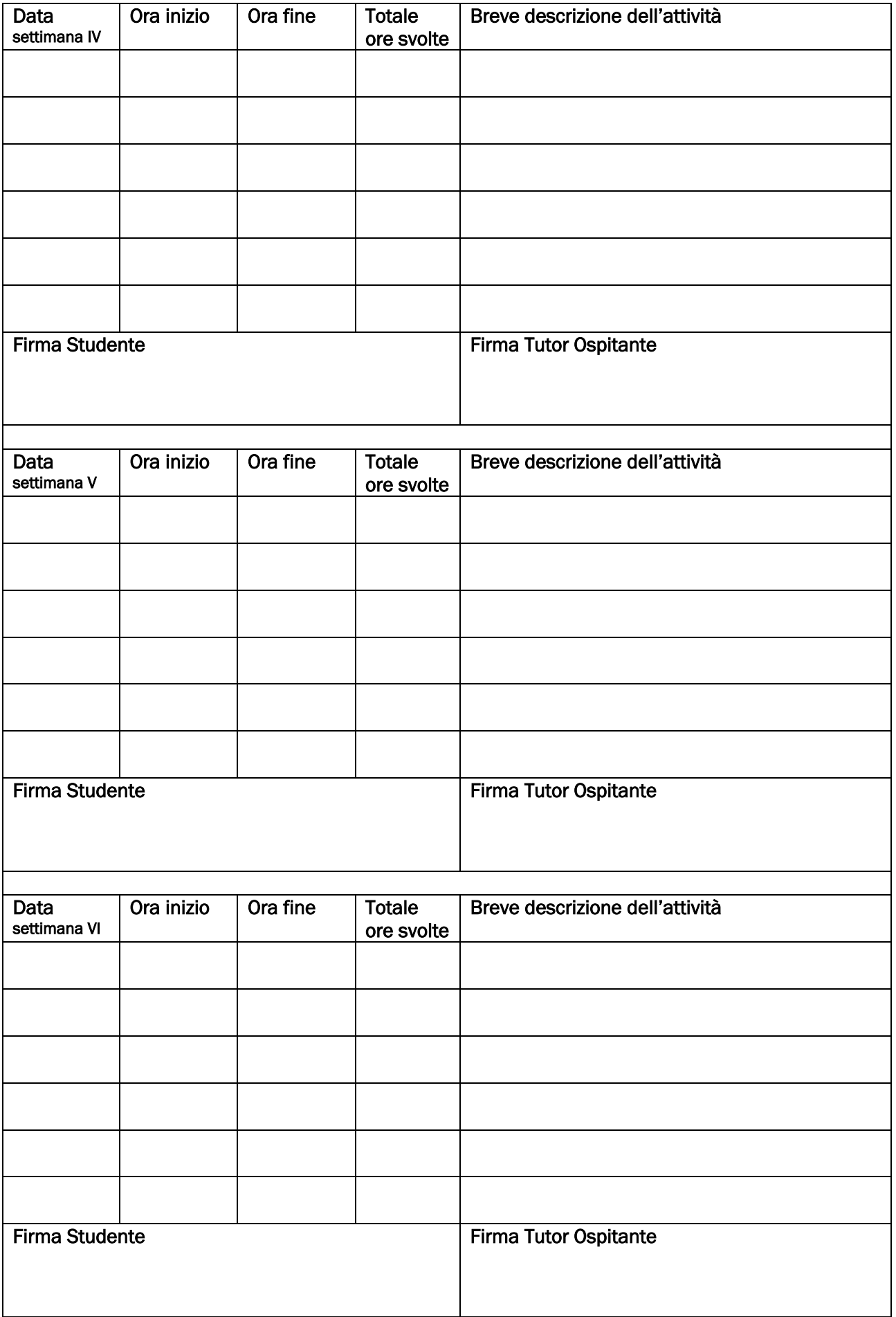

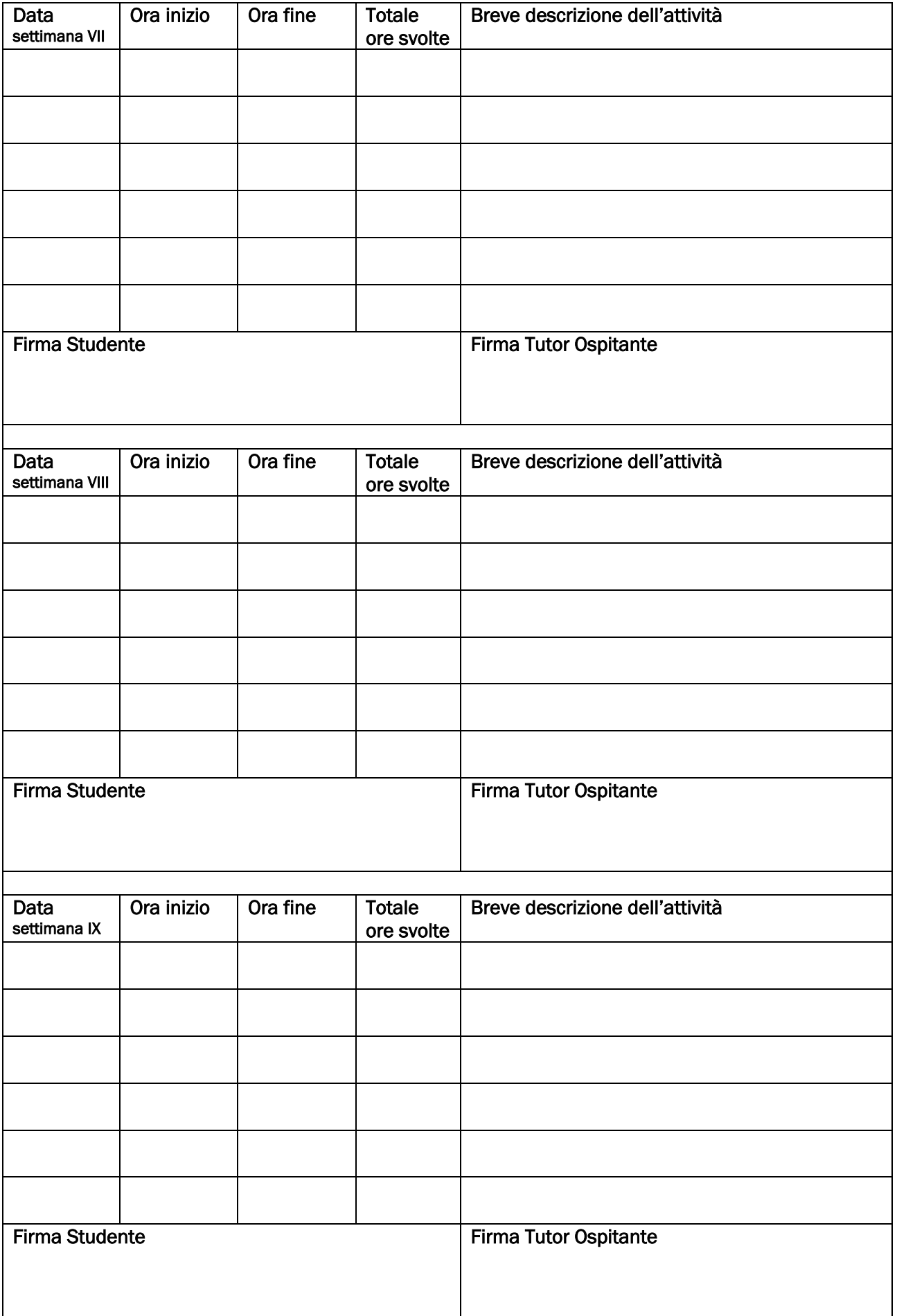

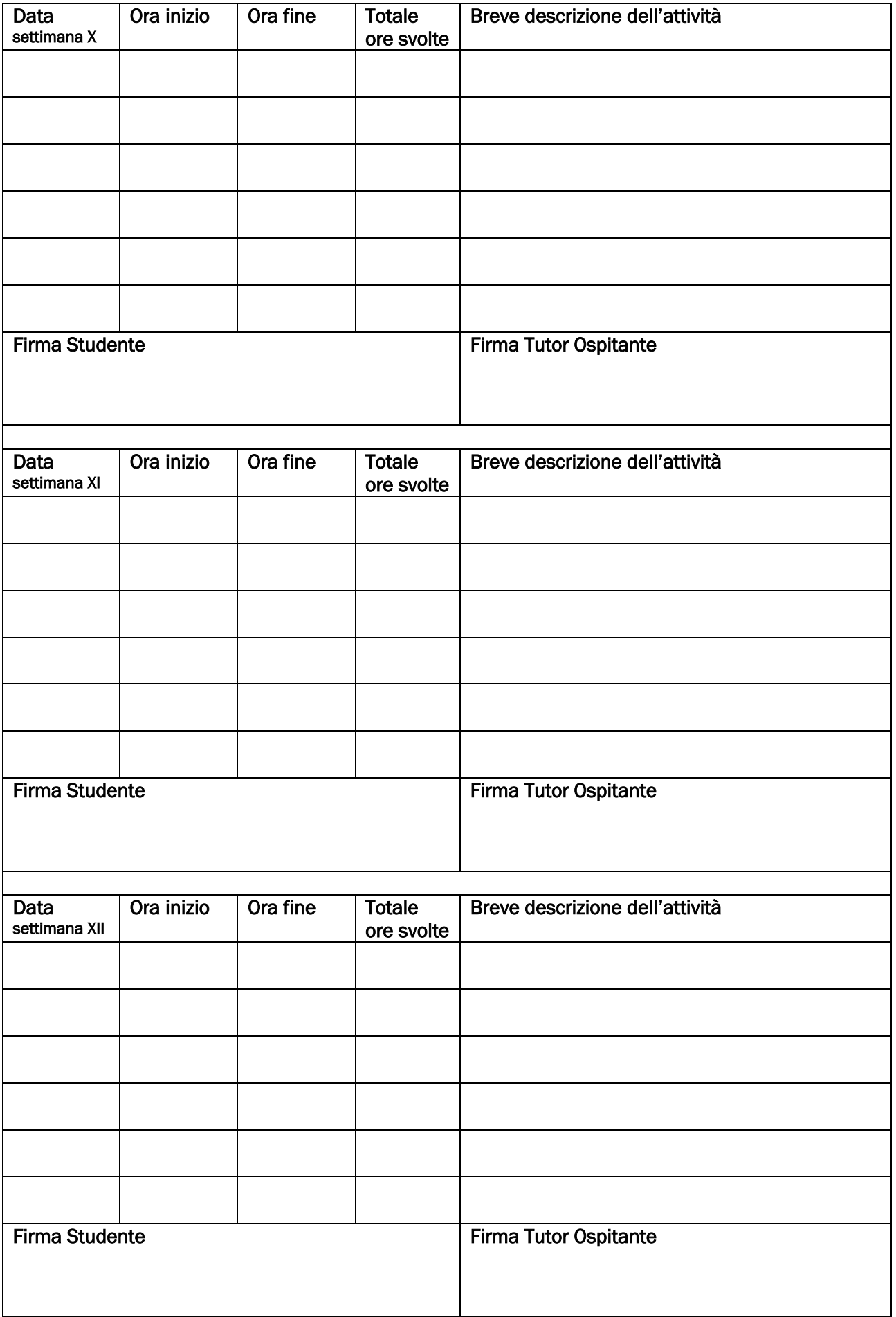

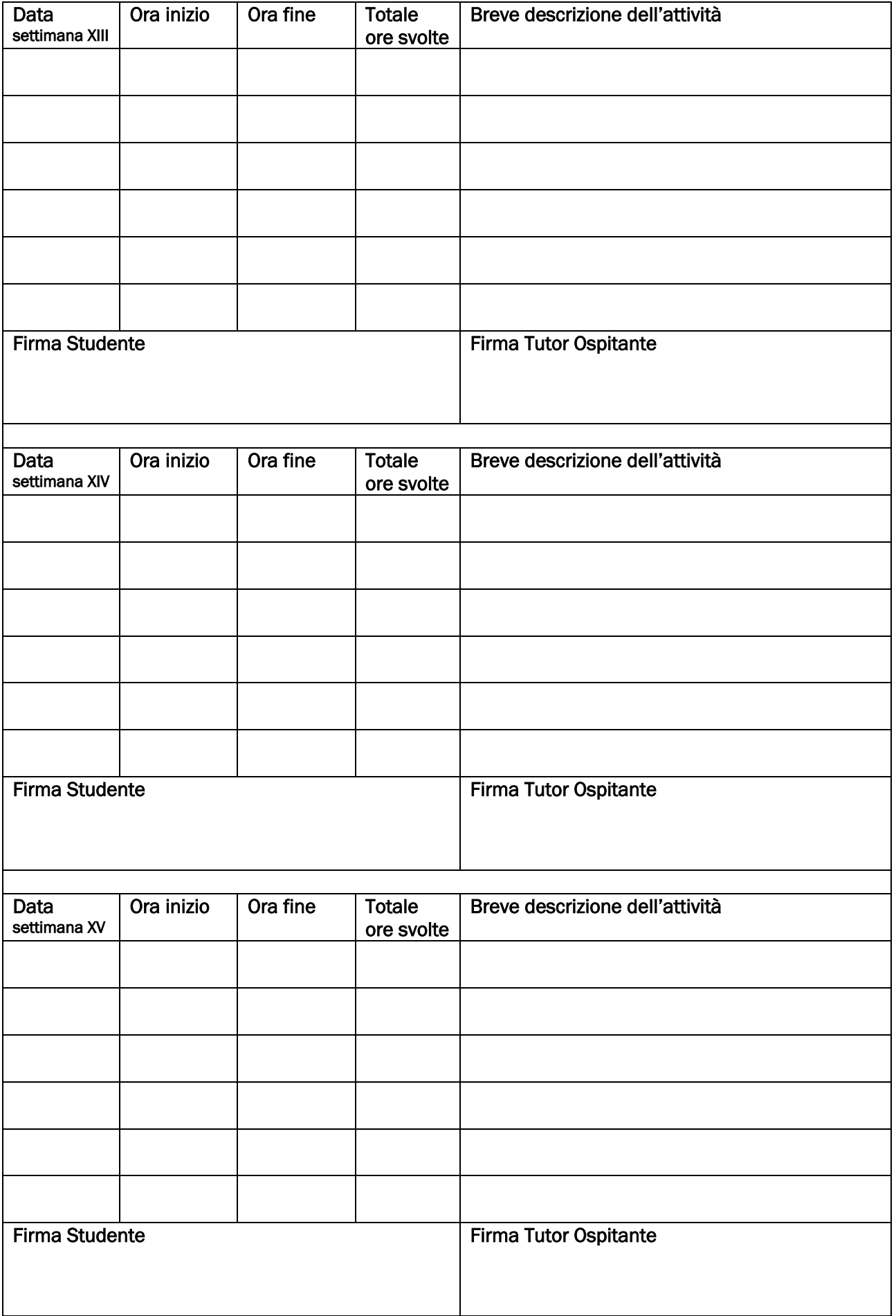

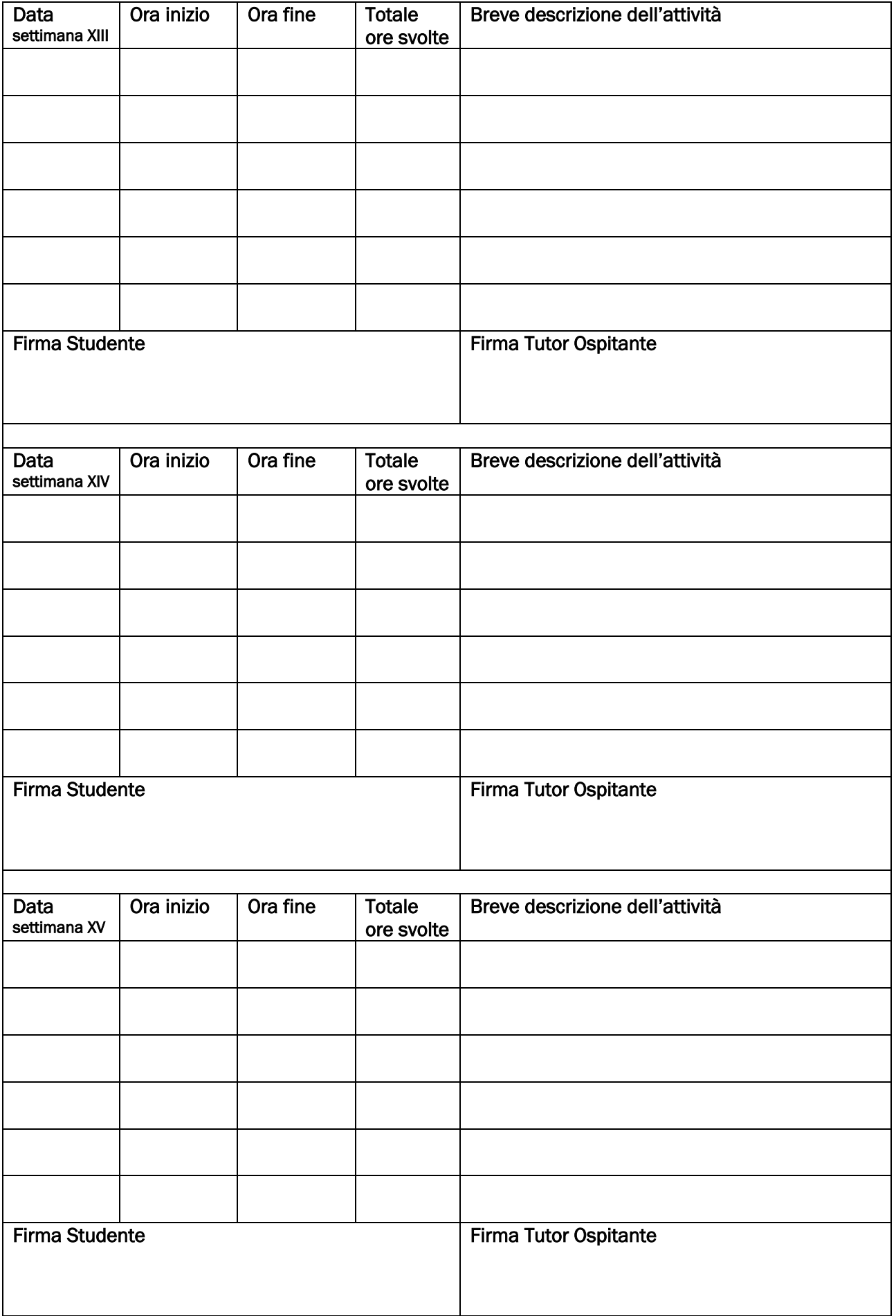

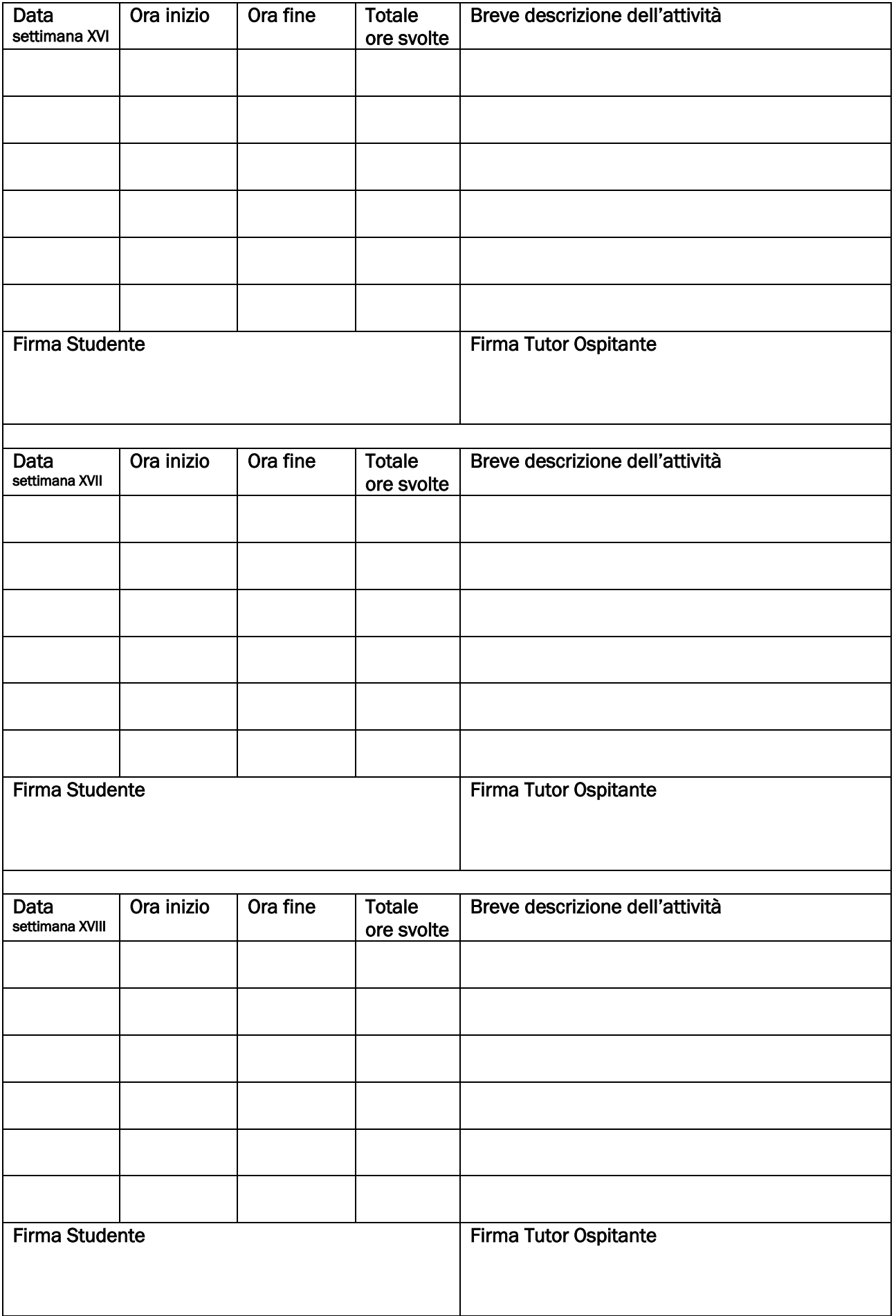

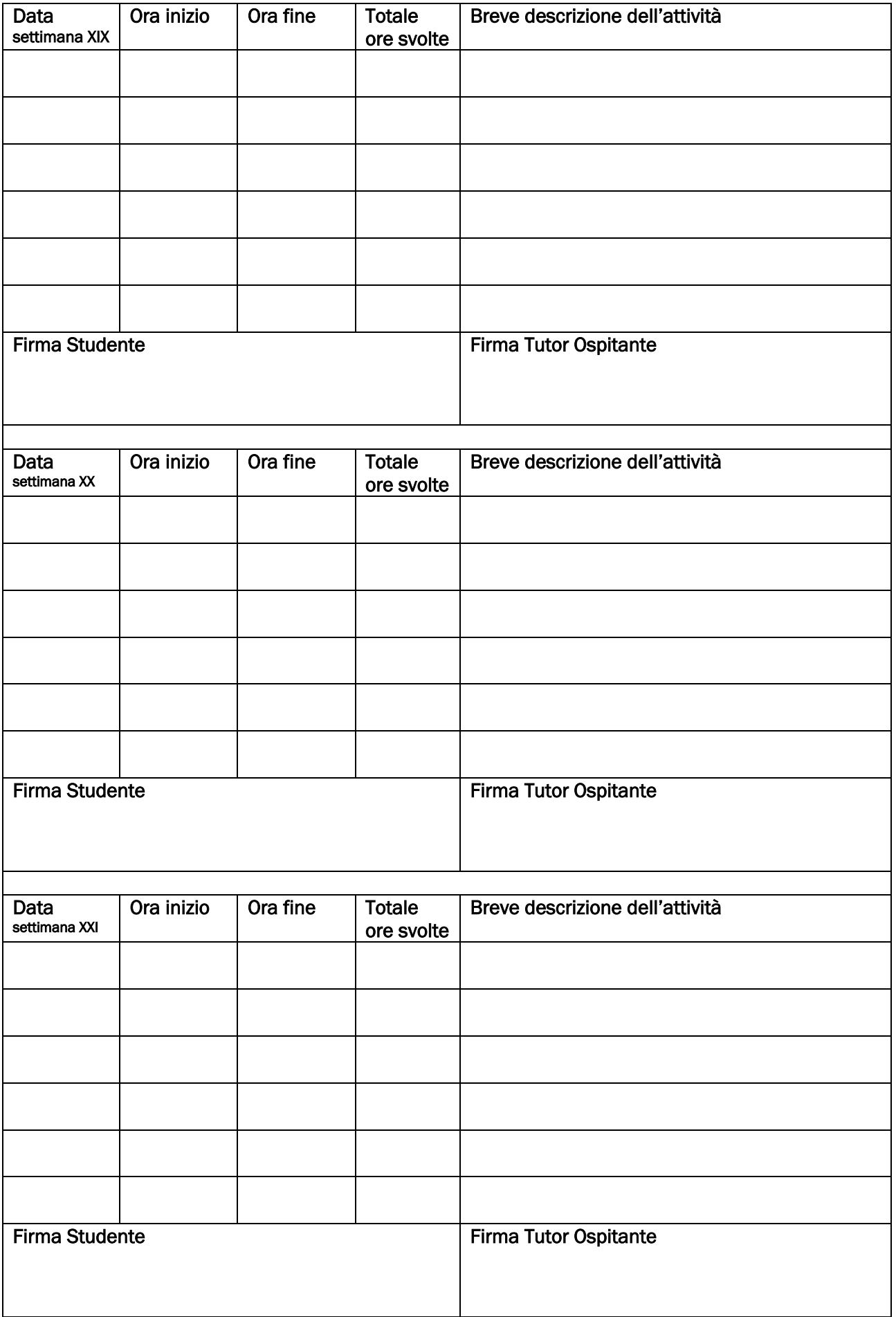

a cura del tutor Soggetto Ospitante

## **VIDIMAZIONE DI FINE TIROCINIO**

Giudizio

Luogo, Data

Firma del tutor Soggetto Ospitante

Timbro del Soggetto Ospitante

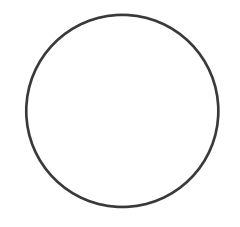

Firma del Tutor Universitario